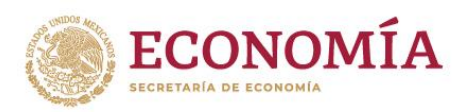

**TARANG PERSONAL PROPERTY** 

## **GUÍA PARA LLENADO DE LAYOUT 1**

## **(NOMs DE ETIQUETADO)**

A continuación, se detalla la forma correcta que las Unidades de Inspección (UI) deben llenar cada campo del formato de *Layout 1,* para la transmisión al Sistema de Validación del SAT de Folios de solicitudes de cumplimiento con Normas Oficiales Mexicanas de Información comercial.

Es importante considerar que la plantilla de llenado de *Layout 1* se debe descargar del SNICE, ingresando a [https://www.snice.gob.mx/cs/avi/snice/etiquetado.formas.cump.html.](https://www.snice.gob.mx/cs/avi/snice/etiquetado.formas.cump.html)

Para iniciar el llenado de *Layout 1* es necesario empezar en la celda A4 y al finalizar de vaciar la información, se debe transmitir al correo [noms.etiquetado@economia.gob.mx.](mailto:noms.etiquetado@economia.gob.mx)

**Nota:** Es importante **NO** modificar el nombre de la hoja de excel o se rechazará el archivo.

<span id="page-0-0"></span>1. **FOLIO DE SOLICITUD:** se compone de los últimos tres dígitos que corresponden al Número de Acreditación de cada UI, seguido de los dos últimos dígitos correspondientes al año en curso y el número consecutivo que asigne cada Unidad de Inspección (ve[r Imagen 1\)](#page-0-0).

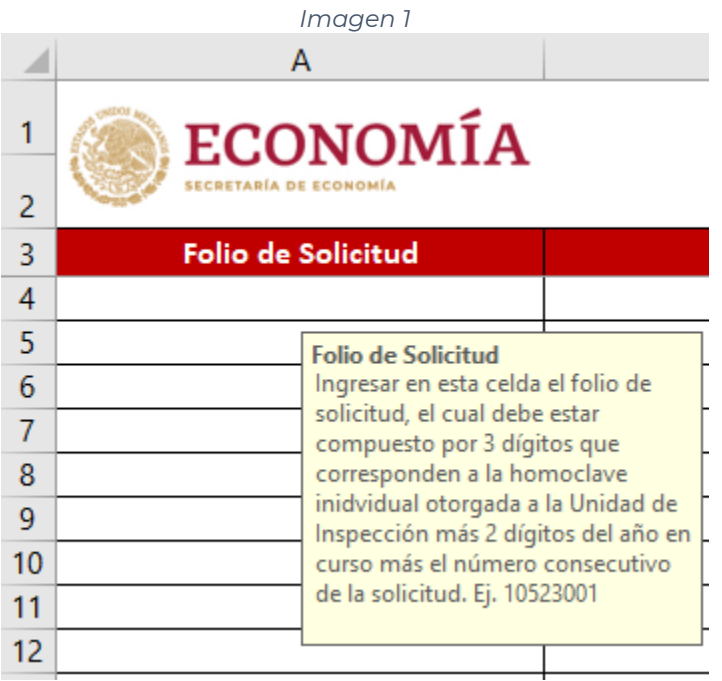

**《三亚公》《小家》等** 

**医收缩性 医肠** 

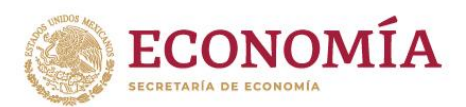

2. **NOM:** este se deberá llenar conforme a la Norma Oficial Mexicana sujeta al cumplimiento, de conformidad con el numeral 3 del Anexo 2.4.1 del *Acuerdo por el que la Secretaría de Economía emite Reglas y criterios de carácter general en materia de comercio exterior, publicado el 9 de mayo de 2022 y sus modificaciones.*

**Nota:** Mantener el formato en letras mayúsculas, así como se detalla en la pestaña desplegable de la [Imagen 2.](#page-1-0)

<span id="page-1-0"></span>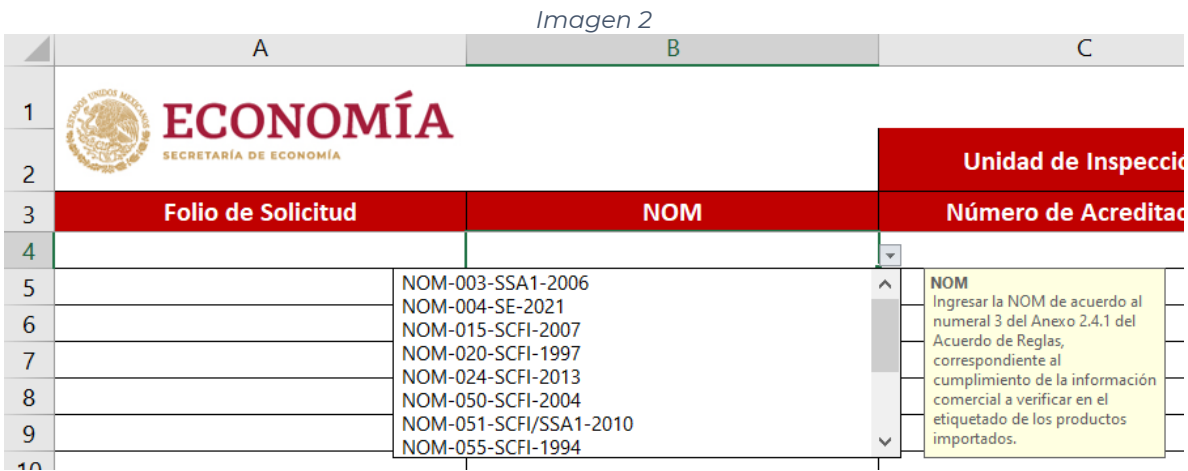

- 3. **NÚMERO DE ACREDITACIÓN:** se refiere al valor alfanumérico que es otorgado a cada una de las UI.
- 4. Los campos que se encuentran en las columnas "D", "E" y "F" corresponden a la información de la **EMPRESA IMPORTADORA** (ver [Imagen 3\)](#page-1-1).

<span id="page-1-1"></span>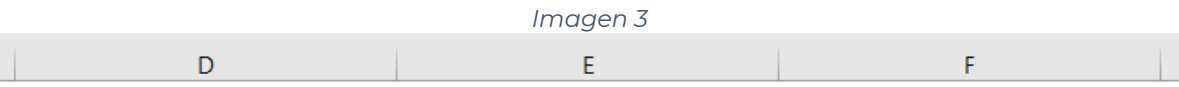

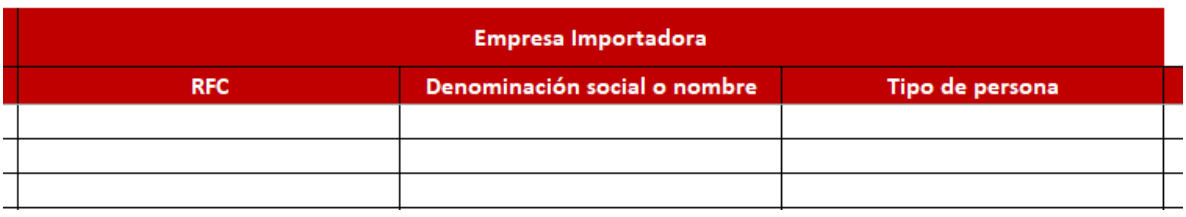

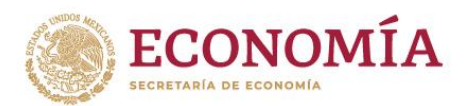

**Nota:** Ningún campo que pertenezca a la EMPRESA IMPORTADORA debe contar con caracteres especiales<sup>1</sup>.

4.1. **RFC**: se debe incluir el Registro Federal de Contribuyentes del importador, este campo únicamente debe contar con un mínimo de 12 y máximo de 13 caracteres.

**Nota:** En caso de que el RFC cuente con "&" se considera válido.

- 4.2. **DENOMINACIÓN SOCIAL O NOMBRE:** se refiere al importador de las mercancías a etiquetar en territorio nacional.
- 4.3. **TIPO DE PERSONA:** se deberá llenar conforme a[l catálogo](http://www.snice.gob.mx/~oracle/SNICE_DOCS/CATALOGO-NOMSETIQUETADO-ETIQUETADO_20230825-20230825.xlsx) publicado en el SNICE, donde 1 se refiere a personamoral y, 2 a persona física.
- 5. **MARCA DEL PRODUCTO:** en este campo se debe ingresar el nombre de la marca comercial del producto a etiquetar.

**Nota**: No deberá incluir caracteres especiales.

- 6. **DESCRIPCIÓN DEL PRODUCTO:** es el campo que debe incluir la descripción detallada del producto, de acuerdo a la información comercial presentada por el importador.
- 7. **FRACCIÓN ARANCELARIA:** misma que deberá ser proporcionada por el importador.

**Nota**: Este debe ser a 8 dígitos, sin puntos y espacios.

-

**AMPARE STRAINS?** 

8. **FECHA DE ENVÍO:** debe llenarse en formato de fecha (dd/mm/aaaa) con el día en que la Unidad de Inspección, envíe el Layout 1.

**Nota**: La fecha no debe ser **posterior** a la fecha que se envía el Layout 1.

9. **VIGENCIA:** será la fecha señalada en la solicitud de servicios; este campo debe ingresarse en formato dd/mm/aaaa.

**Nota**: La fecha no debe ser **anterior** a la fecha que se llenó en el campo de "FECHA DE ENVÍO".

**《夏以久然小科》注意而以外** 

FIKANNIE

<sup>1</sup> Los caracteres especiales son: guion largo, guion corto, guion de no separación, guion opcional, espacio largo y corto, puntos suspensivos, comilla y comillas.

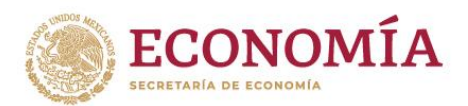

- 10. **MODALIDAD DE ETIQUETADO**: debe indicar la clave que se asignó al mecanismo de etiquetado, donde:
	- o La clave **PA** corresponde a la modalidad de etiquetado en Almacén General de Deposito y;
	- o La clave **PB** corresponde a la modalidad de etiquetado en Domicilio Particular.
- 11. **MODELO:** este campo corresponde al tipo de producto de acuerdo a la información comercial, por ejemplo, si el producto a etiquetar es una chamarra se debe especificar el tipo ya que esta puede ser chamarra deportiva, chamarra de piel, etc.

**Nota**: No debe exceder los 3 mil caracteres.

**ARANG PERSONAL PROPERTY AND RESERVED** 

<span id="page-3-0"></span>12. **UNIDAD DE MEDIDA COMERCIAL (UMC):** debe completarse con el número de clave que indica la [Tabla 1,](#page-3-0) tomando en consideración la descripción que le aplique.

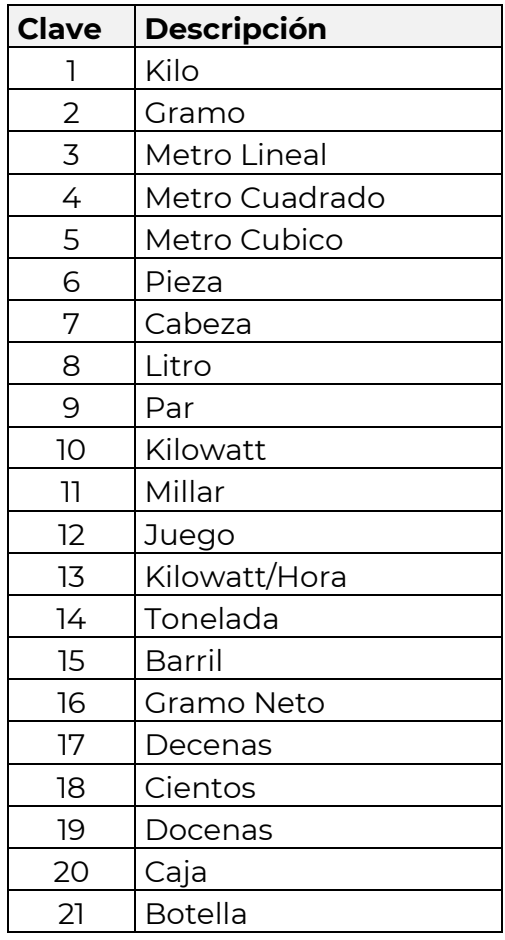

**SEURANNERSEE MOR** 

*Tabla 1 Unidades de Medida Comercial*

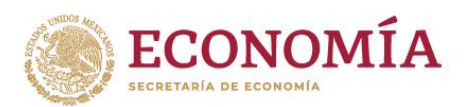

13. **NÚMERO DE ETIQUETAS A VERIFICAR:** se deberá llenar conforme al número de etiquetas que el importador solicita verificar por parte de la Unidad de Inspección.

**Nota**: Este campo podrá no coincidir con lo declarado en el campo de UMC.

**Ejemplo 1:** Si se ingresan 100 piezas y se hará el etiquetado por cada pieza entonces el valor de este campo es igual a 100

**Ejemplo 2**: Si se importan 200 kilogramos, pero se realiza el etiquetado por paquetes de 10 kg entonces el valor de este campo será de 20.

> **Dudas o comentarios envía un correo a [noms.etiquetado@economia.gob.mx](mailto:noms.etiquetado@economia.gob.mx)**

**必然心的有事。所以长行可以必听的有事。所以长行可以必听的有事。所以**